Prof. Caio Azevedo

<span id="page-0-0"></span>メロメ メ母メ メミメ メミメ 重  $2Q$ 

Prof. Caio Azevedo

### Porque não usar os MNLM?

- Já vimos como analisar descritivamente alguns conjuntos de dados longitudinais.
- Vimos uma das primeiras tentativas de análise inferencial de dados longitudinais baseadas em metodologias desenvolvidas para análise de dados multivariados.
- Vimos também as limitações dessas metodologias.
- Estudaremos agora uma modelagem multivariada mas que trata cada unidade experimental individualmente.

- 4母 ト 4 ヨ ト 4 ヨ ト

 $\Omega$ 

# Porque não usar os MNLM (análise multivariada)?

- Como analisar situações desbalanceadas e/ou incompletas? (os indivíduos são avaliados em diferentes condições de avaliação e/ou em quantidades diferentes delas).
- Como modelar a matriz de covariâncias apropriadamente?
- Como considerar a variabilidade intra/entre unidades experimentais de modo mais apropriado (p.e., diferentes curvas entre indivíduos)?
- Como reduzir o número de parâmetros de modo apropriado?
- Como modelar heterocedasticidade (variabilidade oriunda de outras fontes de informação)?

イロト イ母 トイヨ トイヨト

つのへ

# Modelagem para os dados do Exemplo 1 (bilirrubina)

$$
Y_{ij}=\beta_0+(x_{ij}-1)\beta_1+\xi_{ij},
$$

 $j = 1, 2, ...89$ , (indivíduo),  $i = 1, ..., 9$  (dia (condição de avaliação)),

- $x_{ii}$ : é o dia (1,2,3,4,5,6,8,10,12), em que a concentração de bilirrubina, correspondente ao instante  $i$ , foi medida no indivíduo  $i$ .
- $Y_{ii}$  : é a concentração de bilirrubina no instante *i* do indivíduo *j*.
- E(Y<sub>ii</sub>|x<sub>ii</sub> = 1) =  $\beta_0$  é a concentração esperada de bilirrubina no primeiro dia de vida.
- $\beta_1$  : é o incremento na concentração esperada de bilirrubina no intervalo de um dia.

- Se considerarmos  $\xi_{ij} \stackrel{i.i.d.}{\sim} \mathcal{N}(0,\sigma^2)$ , teremos o modelo de regressão linear tradicional (homocedástico e com as observações independentes).
- Entretanto, temos indícios de que é mais apropriado considerar alguma estrutura de dependência entre os erros (em relação às medidas feitas no mesmo indivíduo). Por exemplo:

 $Cov(\xi_{ij}, \xi_{i'j}) = \rho, \rho \in \Re, \forall i, i', i \neq i'$  (correlação uniforme).

■ Vamos explorar diferentes estruturas de covariância (correlação) para os erros.

### Modelo normal linear multivariado (marginal)

$$
\mathbf{Y}_{j(k_j \times 1)} = \mathbf{X}_{j(k_j \times p)} \beta_{(p \times 1)} + \xi_{j(k_j \times 1)}, j = 1, ..., n
$$
 (1)

 $\Omega$ 

<span id="page-5-0"></span>∢ロト ∢母ト ∢きト ∢きト

(indivíduo)

- $\mathbf{Y}_j=(Y_{1j},...,Y_{kjj})',\ k_j$  : número de condições de avaliação em que o  $indivíduo$   $i$   $\acute{e}$  avaliado.
- $\bullet$  X<sub>i</sub>: matriz de planejamento associada aos efeitos fixos (parâmetros de regressão) para o indivíduo  $j$  (não-aleatória e conhecida).
- $\blacksquare$   $\beta$  : vetor de efeitos fixos ou parâmetros de regressão (não-aleatório e desconhecido).

 $\boldsymbol{\xi}_j$  : vetor de erros associado ao indivíduo  $j$ ,  $\boldsymbol{\xi}_j \overset{ind.}{\sim} \mathcal{N}(\boldsymbol{0},\boldsymbol{\Sigma}_j).$ 

# Voltando ao Exemplo 1

$$
\mathbf{Y}_{j} = \begin{bmatrix} Y_{1j} \\ Y_{2j} \\ \vdots \\ Y_{9j} \end{bmatrix}; \mathbf{X}_{j} = \begin{bmatrix} 1 & 0 \\ 1 & 1 \\ 1 & 2 \\ \vdots & \vdots \\ 1 & 11 \end{bmatrix}; \beta = \begin{bmatrix} \beta_{0} \\ \beta_{1} \end{bmatrix}; \xi_{j} = \begin{bmatrix} \xi_{1j} \\ \xi_{2j} \\ \vdots \\ \xi_{9j} \end{bmatrix}
$$

メロトメ 御 トメ 君 トメ 君 トッ 重  $2990$ 

Prof. Caio Azevedo

$$
\mathbf{Y} = \begin{bmatrix} \mathbf{Y}_1 \\ \mathbf{Y}_2 \\ \vdots \\ \mathbf{Y}_{89} \end{bmatrix}; \mathbf{X} = \begin{bmatrix} \mathbf{X}_1 \\ \mathbf{X}_2 \\ \vdots \\ \mathbf{X}_{89} \end{bmatrix}; \boldsymbol{\xi} = \begin{bmatrix} \boldsymbol{\xi}_1 \\ \boldsymbol{\xi}_2 \\ \vdots \\ \boldsymbol{\xi}_{89} \end{bmatrix}
$$

 $Y = X\beta + \xi$ 

**KD > K@ > K ≧ > K ≧ > → ⊇ → のQ (^** 

Prof. Caio Azevedo

# Algumas propriedades do modelo

$$
\bullet \mathcal{E}(\mathbf{Y}_j) = \mathbf{X}_j \boldsymbol{\beta} = \boldsymbol{\mu}_j = (\mu_1, ..., \mu_{k_j})^t.
$$

$$
\blacksquare \text{Cov}(\mathbf{Y}_j) = \boldsymbol{\Sigma}_j.
$$

Distribuição dos vetores aleatórios individuais:

$$
\mathbf{Y}_j \sim N_{k_j}(\mathbf{X}_j \boldsymbol{\beta}, \boldsymbol{\Sigma}_j)
$$

Prof. Caio Azevedo

#### Estruturas para as matrizes de covariância

- Diferentes escolhas para  $\boldsymbol{\Sigma}_j$  induzem diferentes estruturas de dependência para o vetor de respostas.
- Por exemplo, quando  $\boldsymbol{\Sigma}_j = \sigma^2 \boldsymbol{\mathsf{I}}_{k_j}$ , tem-se o modelo de regressão linear usual (homocedástico e com as observações independentes).
- Existem diversas técnicas para sugestão/escolha de matrizes de covariâncias (já vimos algumas dessas ferramentas, sob a ótica da análise descritiva).

イロト イ母 トイヨ トイヨト

<span id="page-9-0"></span>つのへ

#### Modelos para a estrutura de covariância

■ Não estruturada (NE)

$$
\mathbf{\Sigma} = \begin{bmatrix} \sigma_1^2 & \sigma_{12} & \sigma_{13} & \sigma_{14} \\ \sigma_{12} & \sigma_2^2 & \sigma_{23} & \sigma_{24} \\ \sigma_{13} & \sigma_{23} & \sigma_3^2 & \sigma_{34} \\ \sigma_{14} & \sigma_{24} & \sigma_{34} & \sigma_4^2 \end{bmatrix}
$$

Auto-regressiva de ordem 1 homocedástica  $(AR(1))$ 

<span id="page-10-0"></span>
$$
\mathbf{\Sigma} = \sigma^2 \begin{bmatrix} 1 & \rho & \rho^2 & \rho^3 \\ \rho & 1 & \rho & \rho^2 \\ \rho^2 & \rho & 1 & \rho \\ \rho^3 & \rho^2 & \rho & 1 \end{bmatrix}
$$

Prof. Caio Azevedo

Auto-regressiva com média móvel de ordem  $(1,1)$  homocedástica

$$
\mathbf{\Sigma} = \sigma^2 \begin{bmatrix} 1 & \gamma & \gamma \rho & \gamma \rho^2 \\ \gamma & 1 & \gamma & \gamma \rho \\ \gamma \rho & \gamma & 1 & \gamma \\ \gamma \rho & \gamma & 1 & \gamma \\ \gamma \rho^2 & \gamma \rho & \gamma & 1 \end{bmatrix}
$$

 $\blacksquare$  Uniforme homocedástica (U)

<span id="page-11-0"></span>
$$
\mathbf{\Sigma} = \begin{bmatrix} \sigma^2 + \tau & \tau & \tau & \tau \\ \tau & \sigma^2 + \tau & \tau & \tau \\ \tau & \tau & \sigma^2 + \tau & \tau \\ \tau & \tau & \tau & \tau \\ \tau & \tau & \tau & \sigma^2 + \tau \\ \end{bmatrix}
$$

Prof. Caio Azevedo

 $\blacksquare$  Toeplitz homocedástica  $(T)$ 

$$
\mathbf{\Sigma} = \begin{bmatrix} \sigma^2 & \sigma_1 & \sigma_2 & \sigma_3 \\ \sigma_1 & \sigma^2 & \sigma_1 & \sigma_2 \\ \sigma_2 & \sigma_1 & \sigma^2 & \sigma_1 \\ \sigma_3 & \sigma_2 & \sigma_1 & \sigma^2 \end{bmatrix}
$$

<span id="page-12-0"></span>メロトメ 御 トメ 君 トメ 君 トッ 目  $QQ$ 

Prof. Caio Azevedo

Auto-regressiva de ordem 1 heterocedástica  $(ARH(1))$ 

$$
\mathbf{\Sigma} = \begin{bmatrix} \sigma_1^2 & \sigma_1 \sigma_2 \rho & \sigma_1 \sigma_3 \rho^2 & \sigma_1 \sigma_4 \rho^3 \\ \sigma_1 \sigma_2 \rho & \sigma_2^2 & \sigma_2 \sigma_3 \rho & \sigma_2 \sigma_4 \rho^2 \\ \sigma_1 \sigma_3 \rho^2 & \sigma_2 \sigma_3 \rho & \sigma_3^2 & \sigma_3 \sigma_4 \rho \\ \sigma_1 \sigma_4 \rho^3 & \sigma_2 \sigma_4 \rho^2 & \sigma_3 \sigma_4 \rho & \sigma_4^2 \end{bmatrix}
$$

Auto-regressiva com média móvel de ordem  $(1,1)$  heterocedástica  $(ARMAH(1,1))$ 

$$
\mathbf{\Sigma} = \begin{bmatrix} \sigma_1^2 & \sigma_1 \sigma_2 \gamma & \sigma_1 \sigma_3 \gamma \rho & \sigma_1 \sigma_4 \gamma \rho^2 \\ \sigma_1 \sigma_2 \gamma & \sigma_2^2 & \sigma_2 \sigma_3 \gamma & \sigma_2 \sigma_4 \gamma \rho \\ \sigma_1 \sigma_3 \gamma \rho & \sigma_2 \sigma_3 \gamma & \sigma_3^2 & \sigma_3 \sigma_4 \gamma \\ \sigma_1 \sigma_4 \gamma \rho^2 & \sigma_2 \sigma_4 \gamma \rho & \sigma_3 \sigma_4 \gamma & \sigma_4^2 \end{bmatrix}
$$

 $2Q$ 

<span id="page-13-0"></span>э

メロメ メ母メ メミメ メミメ

**Uniforme heterocedástica (UH)** 

$$
\mathbf{\Sigma} = \begin{bmatrix}\n\sigma_1^2 & \sigma_1 \sigma_2 \rho & \sigma_1 \sigma_3 \rho & \sigma_1 \sigma_4 \rho \\
\sigma_1 \sigma_2 \rho & \sigma_2^2 & \sigma_2 \sigma_3 \rho & \sigma_2 \sigma_4 \rho \\
\sigma_1 \sigma_3 \rho & \sigma_2 \sigma_3 \rho & \sigma_3^2 & \sigma_3 \sigma_4 \rho \\
\sigma_1 \sigma_4 \rho & \sigma_2 \sigma_4 \rho & \sigma_3 \sigma_4 \rho & \sigma_4^2\n\end{bmatrix}
$$

**Toeplitz heterocedástica (TH)** 

$$
\mathbf{\Sigma} = \begin{bmatrix} \sigma_1^2 & \sigma_1 \sigma_2 \rho_1 & \sigma_1 \sigma_3 \rho_2 & \sigma_1 \sigma_4 \rho_3 \\ \sigma_1 \sigma_2 \sigma_1 & \sigma_2^2 & \sigma_2 \sigma_3 \rho_1 & \sigma_2 \sigma_4 \rho_2 \\ \sigma_1 \sigma_3 \rho_2 & \sigma_2 \sigma_3 \rho_1 & \sigma_3^2 & \sigma_3 \sigma_4 \rho_1 \\ \sigma_1 \sigma_4 \rho_3 & \sigma_2 \sigma_4 \rho_2 & \sigma_3 \sigma_4 \rho_1 & \sigma_4^2 \\ \end{bmatrix}
$$

K 로 )

<span id="page-14-0"></span> $298$ 

Ante-dependência de ordem  $1 (AD(1))$ 

$$
\Sigma = \begin{bmatrix} \sigma_1^2 & \sigma_1 \sigma_2 \rho_1 & \sigma_1 \sigma_3 \rho_1 \rho_2 & \sigma_1 \sigma_4 \rho_1 \rho_2 \rho_3 \\ \sigma_1 \sigma_2 \rho_1 & \sigma_2^2 & \sigma_2 \sigma_3 \rho_2 & \sigma_2 \sigma_4 \rho_2 \rho_3 \\ \sigma_1 \sigma_3 \rho_1 \rho_2 & \sigma_2 \sigma_3 \rho_2 & \sigma_3^2 & \sigma_3 \sigma_4 \rho_3 \\ \sigma_1 \sigma_4 \rho_1 \rho_2 \rho_3 & \sigma_2 \sigma_4 \rho_2 \rho_3 & \sigma_3 \sigma_4 \rho_3 & \sigma_4^2 \end{bmatrix}
$$

#### **Estimação**

- Sob a ótica frequentista trabalha-se com o produtório das densidades de cada indivíduo, ou seja, com o produtório das distribuições multivariadas associadas à  $\mathsf{Y}_{j}$ .
- Também existem métodos Bayesianos.
- Suposição :  $\Sigma_i = g(\theta)$ , em que  $\theta$  correspondem às variâncias  $(\sigma_i^2,i=1,2,...k)$ , em que k é quantidade de instante de avaliação ou a variância  $(\sigma^2)$  e aos parâmetros de correlação  $(\boldsymbol{\rho},\gamma)'$ .

Log-verossimilhança para n observações:

<span id="page-17-2"></span>
$$
I(\boldsymbol{\beta}, \boldsymbol{\theta}) = -\frac{1}{2} \ln(2\pi) \sum_{j=1}^{n} k_j - \frac{1}{2} \sum_{j=1}^{n} \ln |\mathbf{\Sigma}_j|
$$
  
+ 
$$
- \frac{1}{2} \sum_{j=1}^{n} (\mathbf{Y}_j - \mathbf{X}_j \boldsymbol{\beta})' \mathbf{\Sigma}_j^{-1} (\mathbf{Y}_j - \mathbf{X}_j \boldsymbol{\beta})
$$
(2)

 $\Sigma_i \equiv \Sigma_i(\theta)$ .

Se  $\theta$  for conhecido, o estimador de MV (que corresponde ao estimador de MQG) de  $\beta$  é dado por:

<span id="page-17-1"></span><span id="page-17-0"></span>
$$
\widehat{\boldsymbol{\beta}} = \left(\sum_{j=1}^{n} \mathbf{X}_{j}^{\prime} \boldsymbol{\Sigma}_{j}^{-1} \mathbf{X}_{j}\right)^{-1} \left(\sum_{j=1}^{n} \mathbf{X}_{j}^{\prime} \boldsymbol{\Sigma}_{j}^{-1} \mathbf{Y}_{j}\right)
$$
(3)

Prof. Caio Azevedo

**Para estimar (** $\theta$ **)**, substituimos [\(3\)](#page-17-1) em [\(2\)](#page-17-2), obtendo uma log-verossimilhança perfilada:

<span id="page-18-1"></span><span id="page-18-0"></span>
$$
I(\boldsymbol{\theta}) = -\frac{1}{2}\ln(2\pi)\sum_{j=1}^{n}k_{j} - \frac{1}{2}\sum_{j=1}^{n}\ln|\boldsymbol{\Sigma}_{j}|
$$

$$
- \frac{1}{2}\sum_{j=1}^{n}(\mathbf{Y}_{j} - \mathbf{X}_{j}\widehat{\boldsymbol{\beta}})^{'}\boldsymbol{\Sigma}_{j}^{-1}(\mathbf{Y}_{j} - \mathbf{X}_{j}\widehat{\boldsymbol{\beta}})
$$

- A maximização da log-verossimilhança  $(4)$  tem de ser feita através de métodos iterativos como os algoritmos de Newton-Raphson, Escore de Fisher, Gauss-Newton, BFGS.
- $\blacksquare$  Uma vez que tais estimativas forem obtidas[, a](#page-17-0)s [i](#page-19-0)[ns](#page-17-0)[er](#page-18-0)[im](#page-19-0)[os](#page-0-0) [e](#page-61-0)[m \(](#page-0-0)[3](#page-17-1)[\)](#page-61-0)[.](#page-0-0)  $QQ$

- As distribuições assintóticas dos estimadores podem ser obtidas através do TCL.
- Os erros-padrão assintóticos podem ser obtidos através das inversas das informações de Fisher para (para  $\theta$ ) e através de uma fórmula analítica (para  $\beta$ ).
- Os estimadores de MV para  $\beta$  são não viesados, mas o mesmo não acontece com os estimadores de MV de  $\theta$ .

メロメ メ母メ メミメ メミメ

<span id="page-19-0"></span>つのへ

Alternativa: estimadores de MV restritos (MVR) (também chamados de estimadores MV residuais).

### Algoritmo (estimação por MV)

**Estima-se**  $\theta$  **através de algum algoritmo de maximização conveniente** (NR, RF, Gauss-Newton, BFGS), resolvendo-se o sistema de equações dado por:  $S(\theta_k) = \frac{\partial l(\theta)}{\partial \theta_k} = -\frac{1}{2}$ 2  $\sum_{n=1}^{n}$ j=1  $\partial$  ln  $|\mathbf{\Sigma}_j|$  $\frac{|\mathsf{n} \, |\boldsymbol{\Sigma}_j|}{\partial \theta_k} - \frac{1}{2}$ 2  $\sum_{n=1}^{n}$ j=1  $tr\left[\frac{\partial \mathbf{\Sigma}_j^{-1}}{\partial \mathbf{\Omega}_j}\right]$  $\partial \theta_k$  $(\mathbf{Y}_j - \mathbf{X}_j\widehat{\boldsymbol{\beta}})\left(\mathbf{Y}_j - \mathbf{X}_j\widehat{\boldsymbol{\beta}}\right)'$  $+\quad\boldsymbol{\Sigma}_{j}^{-1}% =\mathbf{1}_{j}\sum_{i,j}c_{i,j}(\boldsymbol{\mu}_{j}(\boldsymbol{\mu}_{j}),\boldsymbol{\Sigma}_{j}^{T})+\mathbf{1}_{j}c_{i,j}(\boldsymbol{\mu}_{j}(\boldsymbol{\mu}_{j}),\boldsymbol{\Sigma}_{j}^{T})$  $\partial\left(\mathsf{Y}_{j}-\mathsf{X}_{j}\widehat{\boldsymbol{\beta}}\right)\left(\mathsf{Y}_{j}-\mathsf{X}_{j}\widehat{\boldsymbol{\beta}}\right)^{\prime}$  $\partial \theta_k$ 1  $=-\frac{1}{2}$ 2  $\sum_{n=1}^{n}$ j=1 tr  $\sum_{j=1}^{n} \frac{\partial \Sigma_j}{\partial q_j}$  $\partial \theta_k$ 1  $-\frac{1}{2}$ 2  $\sum_{n=1}^{n}$  $j=1$  $tr\left[\frac{\partial \mathbf{\Sigma}_j^{-1}}{\partial \mathbf{\Omega}_j}\right]$  $\partial \theta_k$  $(\mathbf{Y}_j - \mathbf{X}_j \widehat{\boldsymbol{\beta}}) (\mathbf{Y}_j - \mathbf{X}_j \widehat{\boldsymbol{\beta}})'$  $+\quad \boldsymbol{\Sigma}_{j}^{-1}$  $\partial\left(\mathsf{Y}_{j}-\mathsf{X}_{j}\widehat{\boldsymbol{\beta}}\right)\left(\mathsf{Y}_{j}-\mathsf{X}_{j}\widehat{\boldsymbol{\beta}}\right)^{\prime}$  $\partial \theta_k$ 1

メロメ メ御き メミメ メミメー

 $\Omega$ 

Prof. Caio Azevedo

# Algoritmo (estimação por MV)

- A notação  $\frac{\partial \boldsymbol{\Sigma}_j}{\partial \boldsymbol{\theta}}$  representa a derivada de  $\boldsymbol{\Sigma}_j$  com relação à cada compomente de  $\theta$  o que resulta, para cada componente, numa matriz.
- **Com** as estimativas de  $\theta$ , digamos  $\hat{\theta}$ , obtem-se as estimativas de  $\beta$ , através de:

$$
\widetilde{\boldsymbol{\beta}} = \left(\sum_{j=1}^n \mathbf{X}_j' \mathbf{\Sigma}_j (\widetilde{\boldsymbol{\theta}})^{-1} \mathbf{X}_j\right)^{-1} \left(\sum_{j=1}^n \mathbf{X}_j' \mathbf{\Sigma}_j^{-1} (\widetilde{\boldsymbol{\theta}}) \mathbf{Y}_j\right)
$$

A matriz de covariâncias de  $\widehat{\boldsymbol{\beta}}$  é dada por  $\bm{\Sigma}_{\bm{\beta}}=\left(\sum_{j=1}^n\mathbf{X}_j'\mathbf{\Sigma}_j(\bm{\theta})^{-1}\mathbf{X}_j\right)^{-1}$  e uma estimativa é dada por:  $\widetilde{\boldsymbol{\Sigma}_\beta} = \left(\sum_{j=1}^n \mathsf{X}_j' \boldsymbol{\Sigma}_j (\widetilde{\boldsymbol{\theta}})^{-1} \mathsf{X}_j \right)^{-1}.$ 

つのへ

Prof. Caio Azevedo

- $\blacksquare$  Para o estimador  $\widehat{\boldsymbol{\theta}}$  uma aproximação da matriz de covariâncias pode ser obtida através da inversa da matriz  $-\mathsf{H}(\theta) = -\frac{\partial l(\theta)}{\partial \theta \partial \theta}$  $\frac{\partial \overline{\mathbf{r}}(\mathbf{c})}{\partial \theta \partial \theta^{\prime}}$  e uma estimativa é dada pela inversa de:  $-{\bf H}(\widetilde{\boldsymbol{\theta}}) = -\frac{\partial l(\boldsymbol{\theta})}{\partial \boldsymbol{\theta}\partial \boldsymbol{\theta}}$ ∂θ∂θ 0  $\begin{array}{c} \begin{array}{c} \begin{array}{c} \end{array} \\ \begin{array}{c} \end{array} \end{array} \end{array}$  $\theta = \theta$ , respectivamente  $\mathbf{\Sigma}_{\theta} = -\mathbf{H}(\theta)^{-1}$  e  $\mathbf{\Sigma}_{\theta} = -\mathbf{H}(\hat{\theta})^{-1}$ .
- Os erros-padrão dos estimadores  $\widehat{\boldsymbol{\beta}}$  e  $\widehat{\boldsymbol{\theta}}$  correspondem à raiz quadrada dos elementos da diagonal principal das respectivas matrizes de covariância.

つのへ

- <span id="page-23-0"></span>A distribuição dos estimadores (exata ou assintótica) pode ser obtida através de um dos seguintes métodos:
	- Convergência em distribuição dos estimadores de máxima verossimilhança ( $\widehat{\boldsymbol{\beta}} \approx N_n (\boldsymbol{\beta}, \boldsymbol{\Sigma}_{\boldsymbol{\beta}})$  e  $\widehat{\boldsymbol{\theta}} \approx N_r(\boldsymbol{\theta}, \boldsymbol{\Sigma}_{\boldsymbol{\theta}})$ ), para n suficientemente grande.
	- **M**étodos de reamostragem.
	- Método Delta (para funções, não lineares, dos parâmetros, que sejam de interesse).

### Máxima verossimilhança restrita (ou residual)

■ MVR: consiste em maximizar a verossimilhança de uma transformação ortogonal do vetor de respostas, ou seja, da verossimilhança induzida por  $\mathbf{Y}_j^* = \mathbf{U}_j \mathbf{Y}_j$ ,

$$
\blacksquare \text{ Em geral}, \mathbf{U}_j = \mathbf{I}_{k_j} - \mathbf{X}_j (\mathbf{X}_j' \mathbf{X}_j)^{-1} \mathbf{X}_j'.
$$

**Assim**, 
$$
\mathbf{Y}_j^* \sim N(\mathbf{0}_{k_j}, \mathbf{U}_j \mathbf{\Sigma}_j \mathbf{U}_j').
$$

- Os estimadores de MVR de  $\beta$  são não viesados enquanto que o viés do estimadores de MVR de  $\theta$  são menores em comparação com os estimadores de MV.
- $\blacksquare$  O nome "residual" vem do fato de que a matriz  $\blacksquare$  gera os resíduos no aiuste por mínimos quadrados ordinários[.](#page-23-0)

 $QQ$ 

A log-verossimilhança residual ou restrita é dada por

$$
I_R(\boldsymbol{\theta}) = -\frac{1}{2}\ln(2\pi)\sum_{j=1}^n k_j - \frac{1}{2}\sum_{j=1}^n \ln |\mathbf{U}_j \boldsymbol{\Sigma}_j \mathbf{U}_j|
$$

$$
- \frac{1}{2}\sum_{j=1}^n (\mathbf{Y}_j^*)' \mathbf{U}_j \boldsymbol{\Sigma}_j^{-1} \mathbf{U}_j (\mathbf{Y}_j^*).
$$

<span id="page-25-0"></span> $298$ メロト メ御 トメ ヨ トメ ヨ ト 重

Prof. Caio Azevedo

A log-verossimilhança residual ou restrita pode ser escrita como

<span id="page-26-0"></span>
$$
I_R(\theta) = -\frac{1}{2} \ln(2\pi) \sum_{j=1}^n k_j - \frac{1}{2} \sum_{j=1}^n \ln |\mathbf{\Sigma}_j|
$$
  
- 
$$
\frac{1}{2} \sum_{j=1}^n (\mathbf{Y}_j - \mathbf{X}_j \widehat{\boldsymbol{\beta}})' \mathbf{\Sigma}_j^{-1} (\mathbf{Y}_j - \mathbf{X}_j \widehat{\boldsymbol{\beta}})
$$
  
- 
$$
\frac{1}{2} \ln \left| \sum_{j=1}^n \mathbf{X}_j' \mathbf{\Sigma}_j^{-1} \mathbf{X}_j \right| + \text{const.}
$$
 (4)

em que  $\widehat{\boldsymbol{\beta}}$  é dado em [\(3\)](#page-17-1).

Uma vez que os estimadores de MVR de  $\theta$  forem obtidos,

maximizando-se [\(4\)](#page-26-0) (numericamente), os estimadores de MVR de  $\beta$ 

podem ser obtidos inserindo aqueles em [\(3\)](#page-17-1)[.](#page-25-0)  $\Box$  $QQ$ 

Prof. Caio Azevedo

- As distribuições exatas ou assintóticas dos estimadores de MVR podem ser obtidas de modo semelhante aos dos estimadores de MV.
- Lembrem-se de que estamos lidando com um conjunto de vetores aleatórios independentes mas não identicamente distribuídos  $\mathbf{Y}_j \stackrel{ind.}{\sim} N_{k_j}(\mathbf{X}_j\boldsymbol{\beta},\boldsymbol{\Sigma}_j).$
- TLC's que levem tal estrutura em consideração devem ser utilizados.

# Algoritmo (estimação por MVR)

Estima-se  $\theta$  através de algum algoritmo de maximização conveniente (NR, RF, Gauss-Newton, BFGS), resolvendo-se o sistema de equações dado por:

$$
S(\theta_k) = \frac{\partial I_R(\theta)}{\partial \theta_k} = -\frac{1}{2} \sum_{j=1}^n tr \left[ \mathbf{\Sigma}_j^{-1} \frac{\partial \mathbf{\Sigma}_j}{\partial \theta_k} \right]
$$
  
- 
$$
\frac{1}{2} \sum_{j=1}^n tr \left[ \frac{\partial \mathbf{\Sigma}_j^{-1}}{\partial \theta_k} (\mathbf{Y}_j - \mathbf{X}_j \hat{\boldsymbol{\beta}}) (\mathbf{Y}_j - \mathbf{X}_j \hat{\boldsymbol{\beta}})' + \mathbf{\Sigma}_j^{-1} \frac{\partial (\mathbf{Y}_j - \mathbf{X}_j \hat{\boldsymbol{\beta}})}{\partial \theta_k} (\mathbf{Y}_j - \mathbf{X}_j \hat{\boldsymbol{\beta}})' \right] - \frac{1}{2} \sum_{i=1}^n tr \left[ \mathbf{\Sigma}_j^{-1} \mathbf{X}_i' \mathbf{\Sigma}_j^{-1} \frac{\partial \mathbf{\Sigma}_j^{-1}}{\partial \theta_k} \mathbf{\Sigma}_j^{-1} \mathbf{X}_i \right]
$$

 $QQQ$ イロト イ母 トイヨ トイヨト

# Algoritmo (estimação por MVR)

**Com** as estimativas de  $\theta$ , digamos  $\tilde{\theta}_R$ , obtem-se as estimativas de  $\beta_R^{}$ , ou seja:

$$
\widetilde{\boldsymbol{\beta}}_R = \left(\sum_{j=1}^n \mathbf{X}_j' \mathbf{\Sigma}_j (\widetilde{\boldsymbol{\theta}})^{-1} \mathbf{X}_j \right)^{-1} \left(\sum_{j=1}^n \mathbf{X}_j' \mathbf{\Sigma}_j^{-1} (\widetilde{\boldsymbol{\theta}}) \mathbf{Y}_j \right)
$$

A matriz de covariâncias de  $\bm{\beta_R}$  é dada por  $\bm{\Sigma}_{\bm{\beta}_R}=\left(\sum_{j=1}^n\mathsf{X}_j'\mathsf{\Sigma}_j(\theta)^{-1}\mathsf{X}_j\right)^{-1}$  e uma estimativa é dada por:  $\widetilde{\boldsymbol{\Sigma}}_{\boldsymbol{\beta}_R} = \Bigl( \sum_{j=1}^n \mathsf{X}_j' \boldsymbol{\Sigma}_j (\widetilde{\boldsymbol{\theta}})^{-1} \mathsf{X}_j \Bigr)^{-1}.$ 

**Para o estimador**  $\theta_R$  **uma aproximação da matriz de covariâncias** 

pode ser obtida através da inversa da matriz

 $\bm{\Sigma}_{\bm{\theta}_R} = -\bm{\mathsf{H}}_R(\bm{\theta}) = -\frac{\partial l_R(\bm{\theta})}{\partial \bm{a}\partial \bm{a}'}$  e uma estimativa é dada pela inversa ∂θ∂θ de:  $-{\mathsf{H}}_R(\widetilde{{\boldsymbol{\theta}}}) = -\frac{\partial l_R({\boldsymbol{\theta}})}{\partial{{\boldsymbol{\theta}}}\partial{{\boldsymbol{\theta}}'}}$ ∂θ∂θ 0  $\bigg|_{\theta=\widetilde{\theta}}$ , respectivamente  $\boldsymbol{\Sigma}_{\boldsymbol{\theta}_R} = -\boldsymbol{\mathsf{H}}_R(\boldsymbol{\theta})^{-1}$  e  $\sum_{\theta_R} = -\mathbf{H}_R(\hat{\theta})^{-1}.$ 

メロメ メ母メ メミメ メミメー

 $\Omega$ 

Os erros-padrão dos estimadores  $\beta_{R}$  e  $\theta_{R}$  correspondem à raiz quadrada dos elementos da diagonal principal das respectivas matrizes de covariância

- A distribuição dos estimadores pode ser obtida através de um dos seguintes métodos:
	- Convergência em distribuição dos estimadores de máxima verossimilhança.
	- **Métodos de reamostragem**
	- **Método Delta.**

#### Intervalos de Confiança

- Seja  $\widehat{\vartheta}$  o componente de interesse do vetor  $\widehat{\boldsymbol{\beta}}$  ou do vetor  $\widehat{\boldsymbol{\theta}}$  e  $EP(\widehat{\vartheta})$ um estimador consistente (como aqueles apresentados) do respectivo erro-padrão.
- **IC** assintótico com coeficiente de confiança de  $\gamma$

$$
\widehat{\vartheta} \pm z_{(1+\gamma)/2} \widehat{EP(\widehat{\vartheta})}
$$

イロト イ母ト イヨト イヨト

つのへ

$$
P(Z \leq z_{(1+\gamma)/2}) = \frac{1+\gamma}{2}
$$

#### Testes de Hipótese

- Seja  $\widehat{\mathbf{\Sigma}}_\beta$  um estimador consistente da matriz de covariâncias de  $\widehat{\boldsymbol{\beta}}$ (como aqueles apresentados).
- **Desejamos testar H<sub>0</sub> : C** $\beta$  = **M** vs H<sub>1</sub> : C $\beta$   $\neq$  **M**
- $\blacksquare$  Podemos usar a seguintes estatística (do tipo Wald)

$$
Q = \left(\mathbf{C}\widehat{\boldsymbol{\beta}} - \mathbf{M}\right)^{\prime}\left(\mathbf{C}\widehat{\boldsymbol{\Sigma}}_{\boldsymbol{\beta}}\mathbf{C}^{\prime}\right)^{-1}\left(\mathbf{C}\widehat{\boldsymbol{\beta}} - \mathbf{M}\right)
$$

para *n* suficientemente grande, temos que  $Q \sim \chi^2_{(r(\mathsf{C}),\delta)},$ 

$$
\delta = \left(\mathbf{C}\boldsymbol{\beta} - \mathbf{M}\right)' \left(\mathbf{C}\boldsymbol{\Sigma}_{\boldsymbol{\beta}}\mathbf{C}'\right)^{-1} \left(\mathbf{C}\boldsymbol{\beta} - \mathbf{M}\right)
$$

イロト イ母 トイヨ トイヨト

つのへ

### Comentários

- Em relação aos testes de hipótese para  $\theta$ , podemos proceder de modo análogo ao que fizemos para  $\beta$ .
- Note, contudo, que existem três tipos de parâmetros em  $\theta$ : parâmetros de variância  $(\sigma^2)$ , de correlação  $(\rho)$  e de covariância  $(\sigma_1)$ . Para os parâmetros de variância, faz-se necessário testes mais específicos quando  $M = 0$ .

イロト イ母 トイヨ トイヨト

つのへ

■ Para outros detalhes, veja as referências.

# Seleção de modelos: Teste da razão de verossimilhanças

- $\blacksquare$  Seja  $\widehat{\theta}_i$  o estimador de máxima verossimilhança obtido sob o modelo  $i \in \widetilde{\theta}_i$  sua respectiva estimativa.
- <span id="page-35-0"></span>**D**enote por  $L_i(\widehat{\boldsymbol{\theta}}_i)$  e  $l_i(\widehat{\boldsymbol{\theta}}_i)$  o máximo da verossimilhança e da log-verossimilhança do modelo i, respectivamente, avaliados nos respectivos estimadores de MV, enquanto que  $L_i(\widetilde{\theta}_i)$  e  $l_i(\widetilde{\theta}_i)$  são os respectivos máximos avaliados nas estimativas de MV.

#### Teste da razão de verossimilhanças (cont.)

- A estatística do TRV é dada por  $\Delta = \frac{L_1(\theta_1)}{L_2(\hat{\theta}_2)}$ .
- Rejeita-se  $H_0$  se  $\Delta \leq \delta_c$ , em que  $\delta_c$  é um valor crítico adequado.
- Alternativamente, rejeitamos  $H_0$  se

<span id="page-36-0"></span>
$$
\Lambda = -2\ln(\Delta) = -2\left(l_1(\widehat{\theta}_1) - l_2(\widehat{\theta}_2)\right) \geq \lambda_c,
$$

em que  $P(Q \geq \lambda_{c}) = \alpha_{c}$  ,  $Q \approx \chi^{2}_{(\gamma)}$  e

 $\gamma$  = número de parâmetros do modelo  $M_2$  - número de parâmetros do modelo  $M_1$ .

Nesse caso,  $p -$  valor  $\approx P(Q \ge \lambda | H_0)$ , em que  $\lambda$  é o valor observado da [e](#page-35-0)statística Λ e  $Q\sim \chi_{(\gamma)}^2.$  Assim, [r](#page-0-0)ejeita-e  $H_0$  $H_0$  [se](#page-35-0)  $p p-$  [v](#page-0-0)[alo](#page-61-0)r  $\leq \alpha.$  $QQ$ 

Prof. Caio Azevedo

#### Estatísticas de comparação de modelos

- O TRV é apropriado na comparação somente de modelos encaixados (o modelo com menor número de parâmetros é um caso particular do modelo com maior número de parâmetros).
- Além disso, ele não leva em consideração (diretamente) o número de parâmetros do modelo (somente na distribuição da estatística).
- Existem várias alternativas, em termos de estatísticas para comparar modelos, que "penalizam" a verossimilhança em relação ao número de parâmetros, tamanho da amostra entre outros fatores.

<span id="page-37-0"></span> $QQQ$ 

イロト イ母 トイヨ トイヨ ト

Veremos o AIC e o BIC.

### Estatísticas de comparação de modelos (cont.)

■ O AIC e BIC, para o i-ésimo modelo, são dados, respectivamente, por:

$$
AIC_i = -2l_i(\tilde{\theta}_i) + 2k
$$
  

$$
BIC_i = -2l_i(\tilde{\theta}_i) + k \ln(n)
$$

que  $l_i(\widetilde{\theta}_i)$  denota a log-verossimilhança do i-ésimo modelo avaliada em alguma estimativa (p.e. máxima verossimilhança),  $k$  é o número de parâmetros e  $n \notin \mathfrak{o}$  número de observações.

つひひ

Portanto, o modelo que apresentar os menores valores, será o modelo "melhor ajustado" aos dados.

# Função "gls" pacote "nlme"

Ajusta a classe de modelos [\(1\)](#page-5-0) por MV ou MRV, permitindo heterocedasticidade (entre as condições de avaliação e/ou grupos) sob diversas estrturas de correlação.

■ Seja 
$$
\mu_{ij} = \mathcal{E}(Y_{ij}) = \mathbf{X}'_{ij}\boldsymbol{\beta}
$$
, em que  $\mathbf{X}'_{ij}$  é i-ésima linha da matriz  $\mathbf{X}_j$ .

A fun¸c˜ao gls trabalha com a estrutura

 $Cov(\mathbf{Y}_j) = \mathbf{\Sigma}_j = \sigma^2 \mathbf{R}_j = \sigma^2 \mathbf{\Lambda}_j \mathbf{C}_j \mathbf{\Lambda}_j$ , em que  $\sigma^2 > 0$  é um parâmetro de escala,  $\Lambda_i$  é uma matriz diagonal com elementos positivos (para permitir heterocedasticidade) e  $C_i$  é uma matriz de correlações (como aquelas vistas anteriormente).

K ロ ▶ K 倒 ▶ K 듣 ▶ K 듣 ▶ ...

 $\Omega$ 

■ Temos ainda que

$$
\mathbf{R}_j(\mu_{ij}, \boldsymbol{\theta}; \mathbf{v}_{ij}) = \begin{cases} \mathbf{R}_j(\boldsymbol{\theta}; \mathbf{v}_{ij}) = \Lambda_j(\boldsymbol{\delta}; \mathbf{v}_{ij}) \mathbf{C}_j(\boldsymbol{\varrho}) \Lambda_j(\boldsymbol{\delta}; \mathbf{v}_{ij}) \\ \Lambda_j(\mu_{ij}, \boldsymbol{\delta}; \mathbf{v}_{ij}) \mathbf{C}_j(\boldsymbol{\varrho}) \Lambda_j(\mu_{ij}, \boldsymbol{\delta}; \mathbf{v}_{ij}) \end{cases}
$$

em que  $\boldsymbol{\theta} = (\boldsymbol{\delta}', \boldsymbol{\varrho}')',~\boldsymbol{\delta}$  é um vetor de parâmetros de variância e  $\mathbf{v}_{ij}$ é um vetor de covariáveis (conhecidas) das variâncias.

■ Portanto, a variância de cada observação é dada por

$$
\mathcal{V}(Y_{ij}) = \begin{cases} \sigma^2 \lambda^2(\boldsymbol{\delta}; \mathbf{v}_{ij}) \\ \sigma^2 \lambda^2(\mu_{ij}, \boldsymbol{\delta}; \mathbf{v}_{ij}) \end{cases}
$$

イロト イ母ト イヨト イヨト

つのへ

 $\blacktriangleright$   $\lambda(.)$  é uma função de variância. Exemplos são dados abaixo (e<sub>i</sub> denota um estrato i, o qual pode ser definido por covariáveis e/ou  $condições de avaliação e/ou grupos):$ 

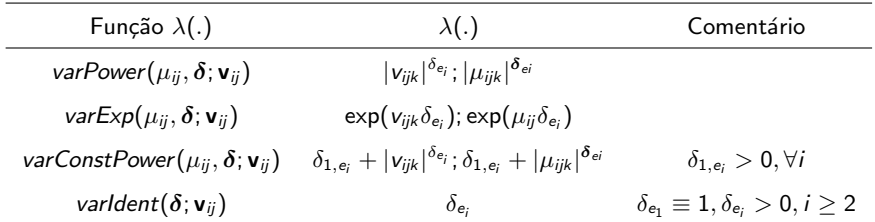

 $Corr(Y_{ij}, Y_{i'j}) = h[d(\mathbf{t}_{ij}, \mathbf{t}_{i'j}), \varrho]$ , em que  $d(\mathbf{t}_{ij}, \mathbf{t}_{i'j})$  é uma função de distância entre os vetores de posição  $\mathbf{t}_{ij}$  e  $\mathbf{t}_{i'j}$  e  $h(.,.)$  é um função contínua com respeito à  $\rho$  e  $h(0, \rho) \equiv 1$ .

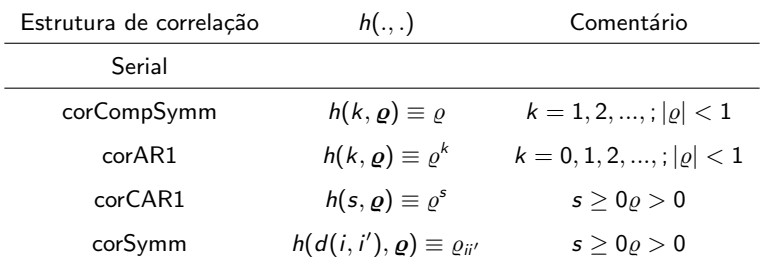

Mais a estrutura  $ARMA(p,q)$  que é definida como no contexto de séries

イロト イ部 トイヨ トイヨト

 $298$ 

造

#### temporais.

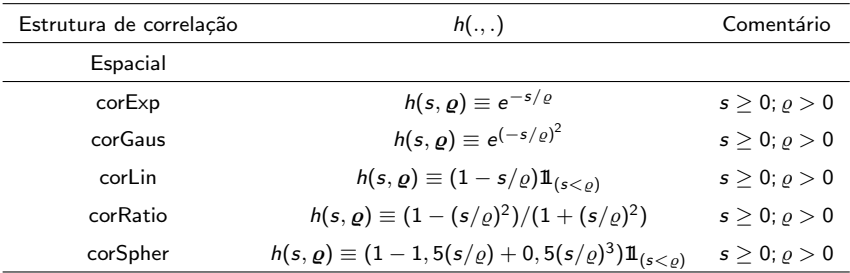

Prof. Caio Azevedo

# Modelagem para os dados do Exemplo 1 (bilirrubina)

$$
Y_{ij} = \mu_{ij} + \xi_{ij},
$$

\n- \n
$$
\mu_{ij} = \beta_0 + \beta_1(x_{ij} - 1); \quad (2) : \mu_{ij} = \beta_0 + \beta_1(x_{ij} - 1) + \beta_2(x_{ij} - 1)^2;
$$
\n
\n- \n
$$
\mu_{ij} = \beta_0 + \beta_1(x_{ij} - 1)l_{\{i \in \{1, 2\}\}} + \beta_2(x_{ij} - 1)l_{\{i \in \{3, 4, 5, 6, 7, 8, 9\}\}}.
$$
\n
\n- \n
$$
\mu_{ij} = \beta_0 + \beta_1(x_{ij} - 1)l_{\{i \in \{1, 2\}\}} + \beta_2(x_{ij} - 1)l_{\{i \in \{3, 4, 5, 6, 7, 8, 9\}\}}.
$$
\n
\n- \n
$$
\mu_{ij} = \beta_0 + \beta_1(x_{ij} - 1); \quad \mu_{ij} = \beta_0 + \beta_1(x_{ij} - 1)l_{\{i \in \{3, 4, 5, 6, 7, 8, 9\}\}}.
$$
\n
\n

$$
(2)V(Y_{ij}) = \sigma_i^2 = \sigma^2 \exp(x_{ij}\delta), i = 1, 2, ..., 9
$$
 (heterocedástico) (note  
que  $x_{ij} = x_{ij'}, \forall i, j, j'.$ 

Gorre(Y<sub>ij</sub>, Y<sub>i1j</sub>) (1) AR(1), (2)(ARMA(1,1)), (3)Uniforme, (4) Não estruturada.

# Modelos

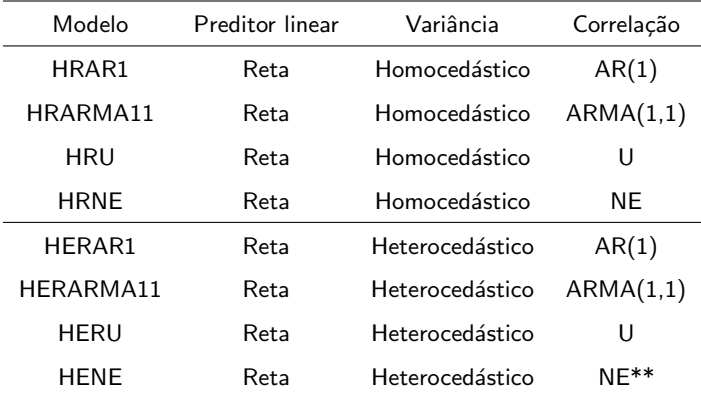

 $299$ 

重

メロトメ団 トメ 君 トメ 君 ト

\*\* Não foi possível ajustar

# Modelos

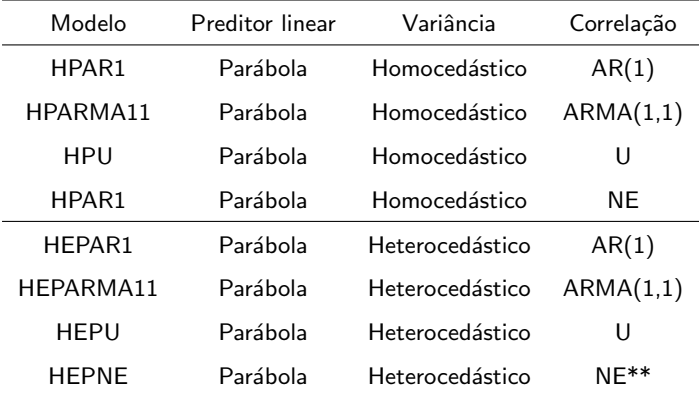

重

メロトメ 伊 トメ 君 トメ 君 トー

 $2990$ 

\*\* Não foi possível ajustar

# Modelos

l,

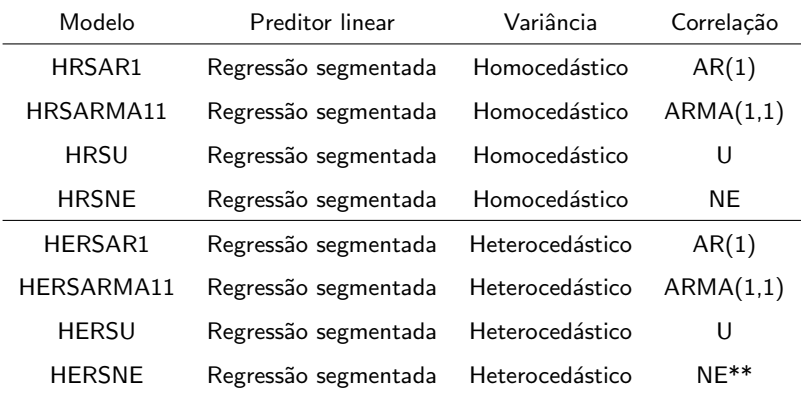

重

メロトメ 伊 トメ 君 トメ 君 トッ

<span id="page-47-0"></span> $2QQ$ 

\*\* Não foi possível ajustar

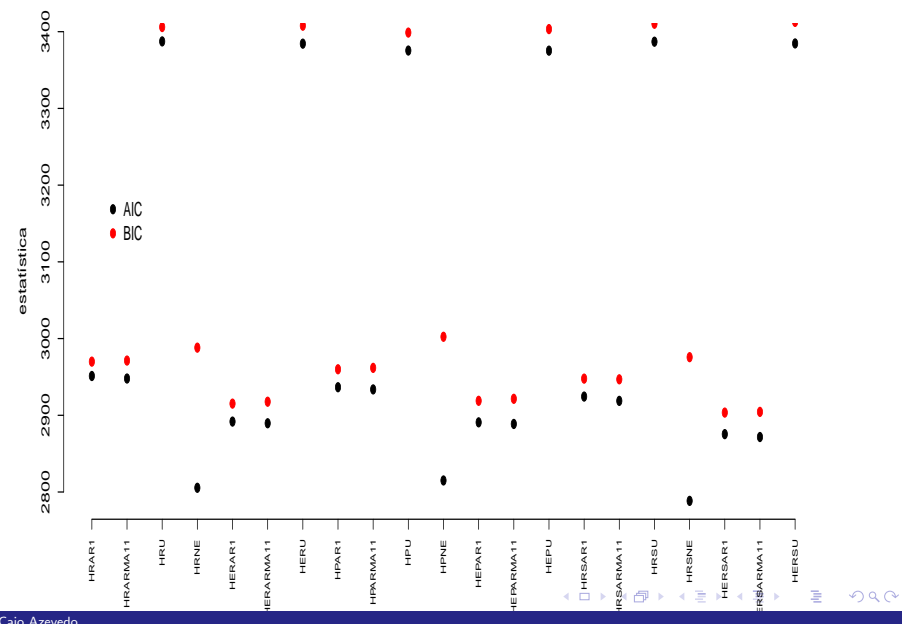

Prof. Caio Azevedo

- $\blacksquare$  Modelos ARMA $(1,1)$ : HER  $(AIC = 2889.62 : BIC = 2917.72)$ , HEP(AIC= 2888,74, BIC=2921,51), HERS (AIC= 2871,71, BIC=2904,48).
- $\blacksquare$  Modelos AR(1): HER (AIC= 2891,83; BIC=2915,24), HEP(AIC= 2890,82, BIC=2918,92), HERS (AIC= 2875,45, BIC=2903,54).
- Modelo heterocedástico com regressão segmentada (observações independentes):  $AIC = 4302,27$ ;  $BIC = 4325, 68$ .
- Ajustou-se dois outros modelos heterocedásticos  $ARMA(1,1)$  com regressão segmentada:  $\mathcal{V}(Y_{ij}) = \sigma^2 \delta_i^2 (\delta_1 = 1)$  e  $\mathcal{V}(Y_{ij}) = \sigma^2 |x_{ij}|^{\delta}$ . Respectivamente AIC = 2767,91; BIC = 2833,46; AIC = 2905,23;  $BIC = 2948.00$ .

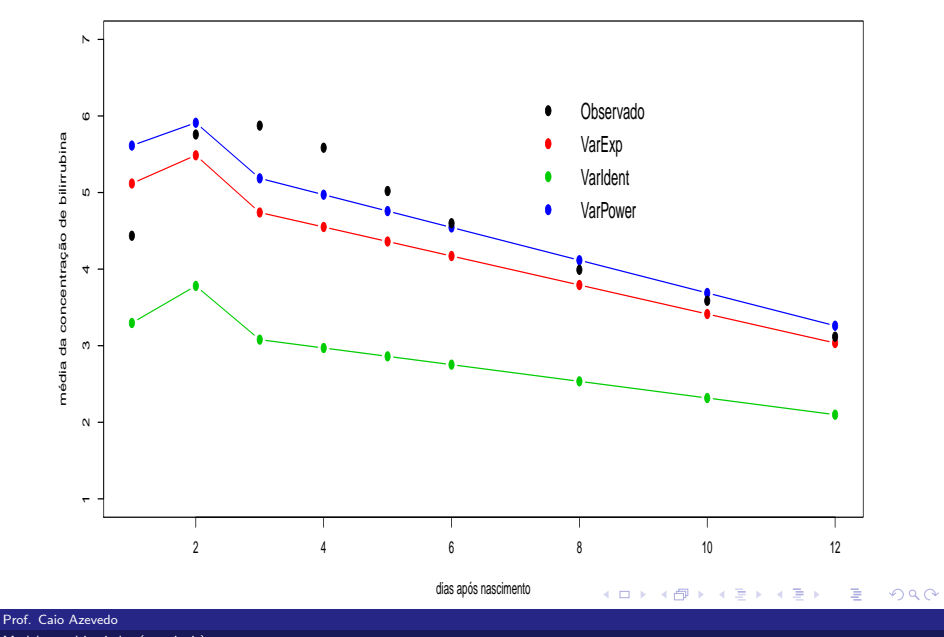

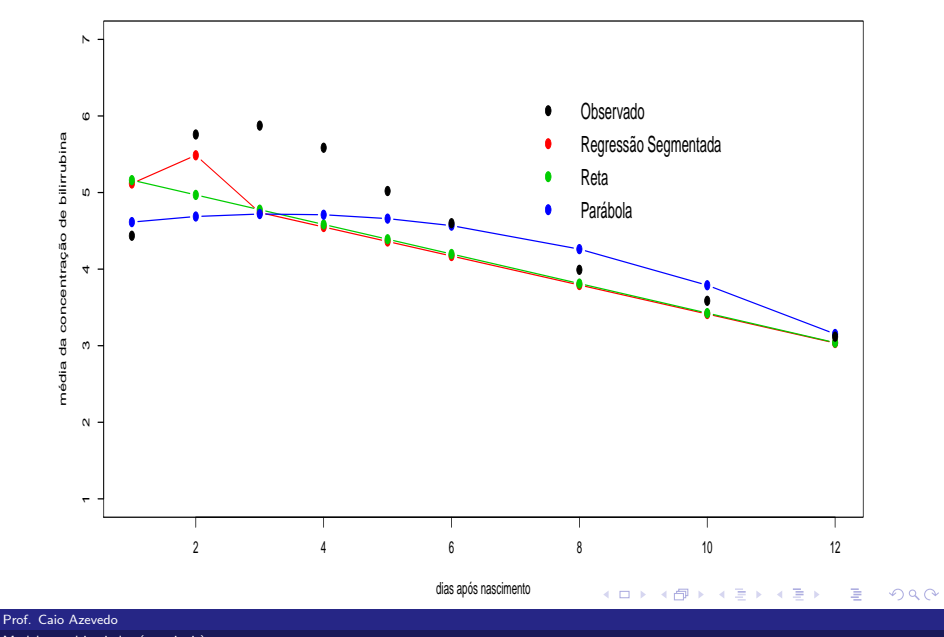

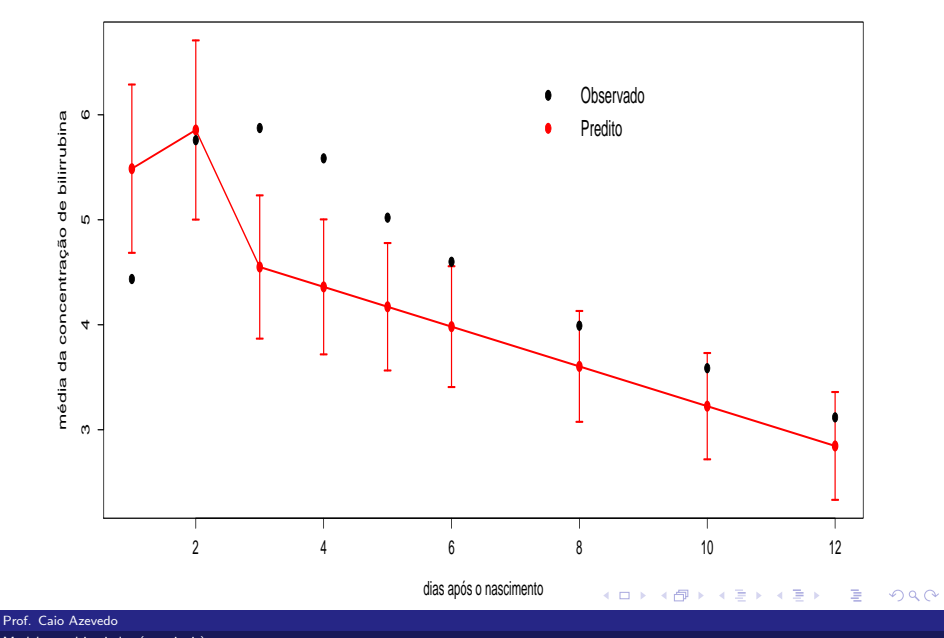

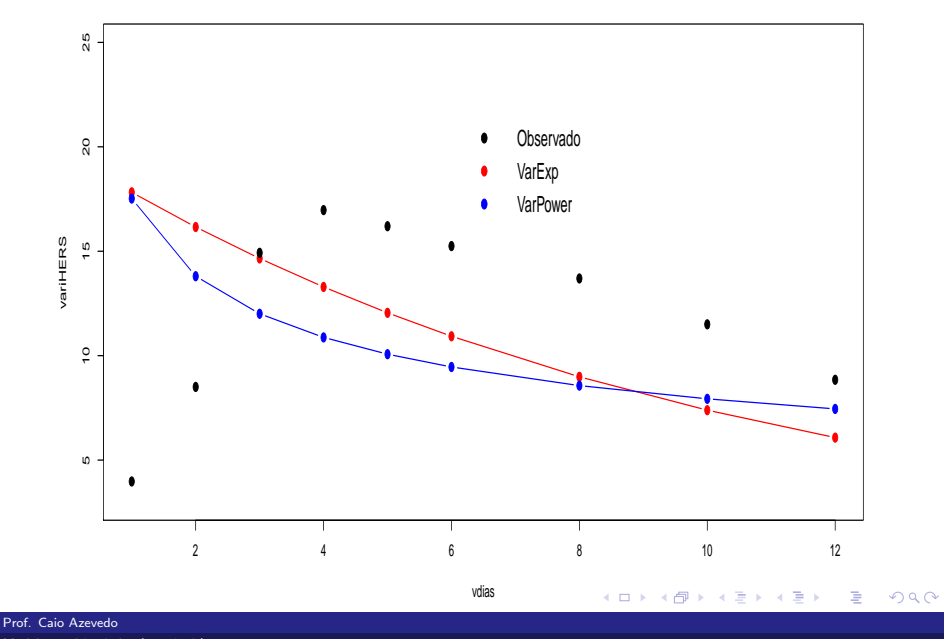

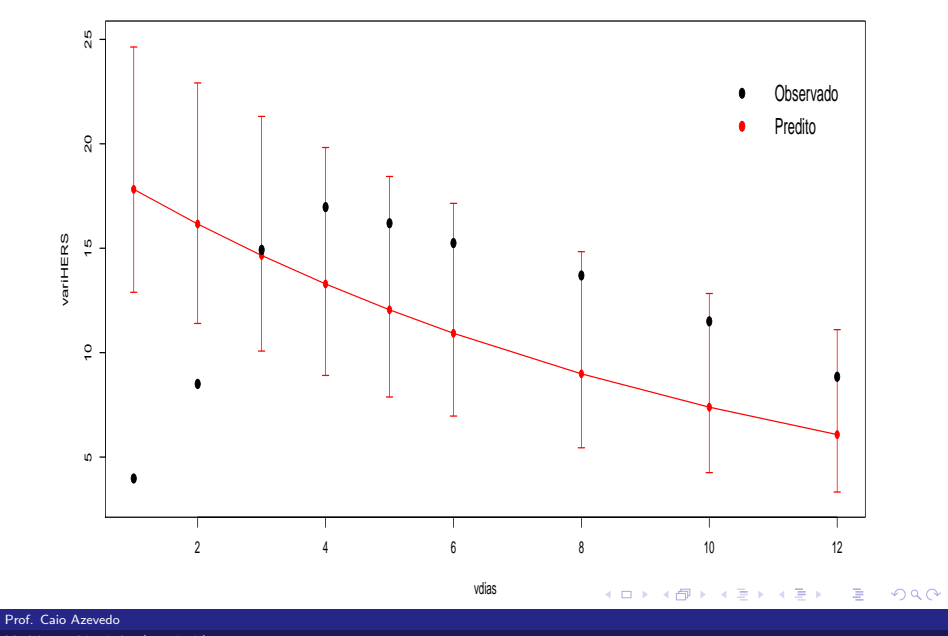

# Média dos desvios absolutos (VarExp = 0,096; VarPower=0,115)

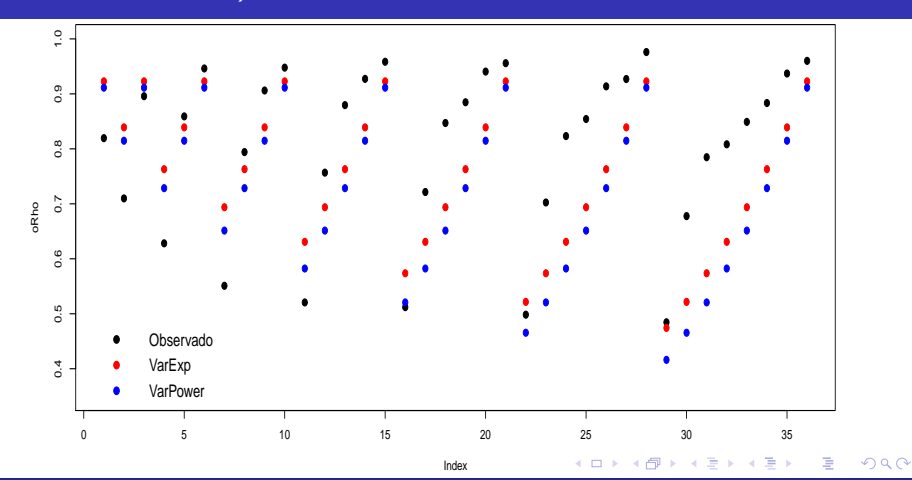

Prof. Caio Azevedo

# Estimativas dos parâmetros

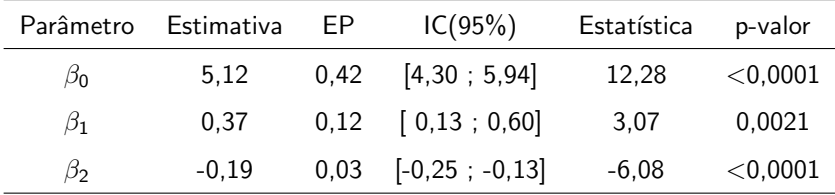

#### Estimativas dos parâmetros

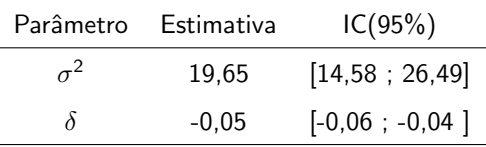

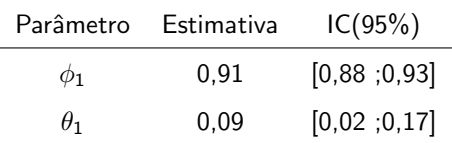

Na parametrização  $Y_{ij} = \phi_1 Y_{ij} + \theta_1 \xi_{(i-1)j} + \xi_{ij}$ . A função de correlação pode ser encontrada em Pinheiro, J.; Bates, D. (2000). Mixed - Effects Models in S and S-plus (seção 5.3.1). イロメ イ部メ イ君メ イ君メート E

 $QQ$ 

Prof. Caio Azevedo

#### Testes de Hipótese

- **Para implementar os testes**  $C\beta = M$ **, pode-se usar as estimativas** dos parâmetros  $\beta$  (vbeta  $\lt$  -fit.model\$coeff) e a estimativa da respectiva matriz de covariâncias (fit.model\$varBeta).
- Em relação aos parâmetros (para testar  $C\theta = M$ ))  $\sigma$ ,  $\delta$  (no caso de se usar a função varIdent) e  $\rho$ , o pacote trabalha com os chamados parâmetros irrestritos que correspondem à  $\sigma^* = \ln(\sigma)$  e  $\boldsymbol{\delta}^* = \ln(\boldsymbol{\delta})$  e  $\varrho^* =$  In $\frac{1+\varrho}{1-\varrho}$  (para as estruturas de correlação serial).
- A matriz de covariâncias obtida através de comando  $(fit.model$apVar)$  está relacionada aos parâmetros irrestritos.

 $QQ$ 

#### Análise residual

\n- Resíduo ordinário: 
$$
R_o = Y_{ij} - \mathbf{X}'_{ij} \widehat{\boldsymbol{\beta}} \left( \mathbf{R}_o = \mathbf{Y}_j - \mathbf{X}_j \widehat{\boldsymbol{\beta}} \right)
$$
\n

(correlacionado e com variâncias, possivelmente, desiguais).

- Resíduo de Pearson:  $R_p = \frac{R_o}{\sqrt{2\pi}}$  $\overline{\widehat{\mathcal{V}(Y_{ij})}}$  $(\mathsf{R}_p = \mathsf{R}_o./\widehat{\mathcal{V}(\mathsf{Y}_j)})$ (correlacionado e com variância unitária), em que  $\widehat{\mathcal{V}(\mathbf{Y}_j)} = (\widehat{\mathcal{V}(Y_{1j})},...,\widehat{\mathcal{V}(Y_{k_jj})})'$  e "./" denota a divisão elemento por elemento.
- Resíduo normalizado:  $\bm{\mathsf{R}}_{n} = (\sigma \bm{\mathsf{U}}_{j})^{-1} \bm{\mathsf{R}}_{o},$  em que  $\bm{\mathsf{U}}_{j}$  é a matriz triangular superior da decomposição de Cholesky de  $\mathsf{R}_j = \mathsf{U}_j^{'} \mathsf{U}_j$  (não correlacionado e com variância unitária).

K ロ ▶ K 倒 ▶ K 듣 ▶ K 듣 ▶ ...

<span id="page-59-0"></span>つのへ

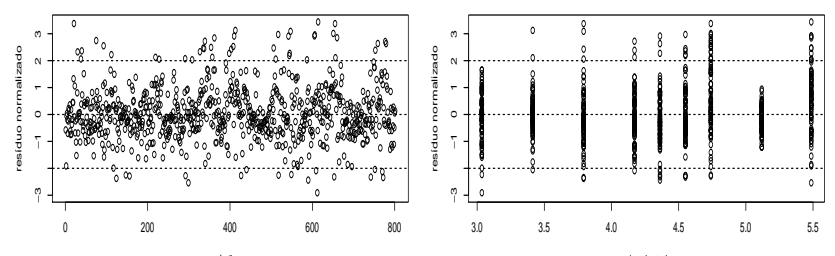

índice

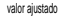

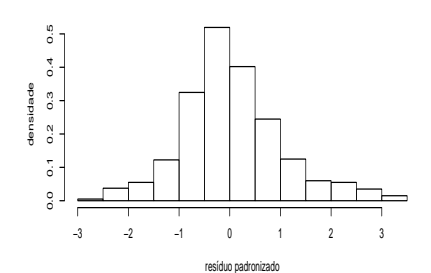

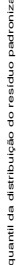

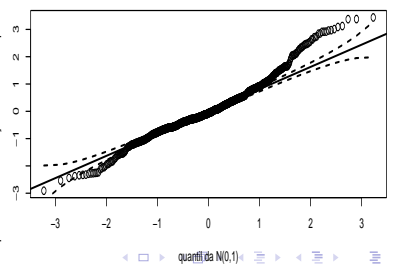

<span id="page-60-0"></span> $299$ 

#### Prof. Caio Azevedo

<span id="page-61-0"></span>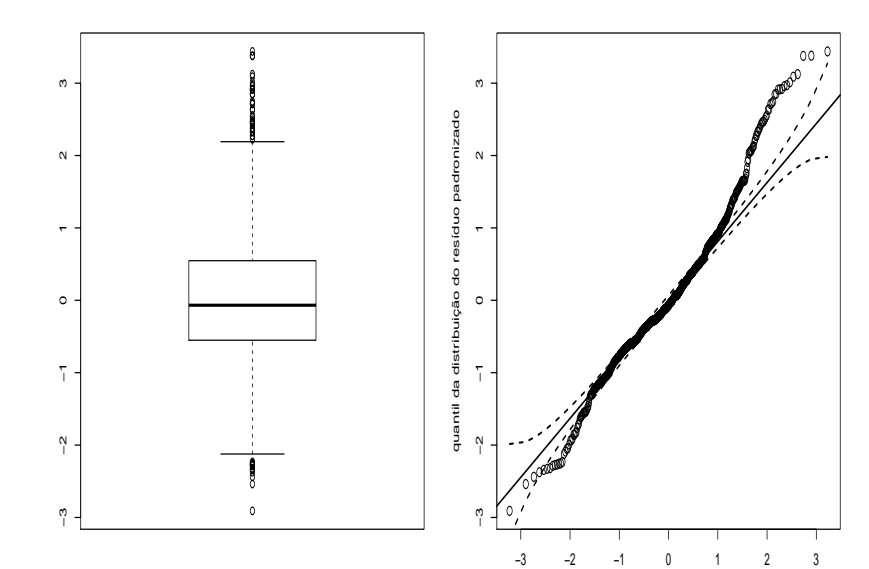